## **Como configurar o proxy da rede wi-fi IFSP:**

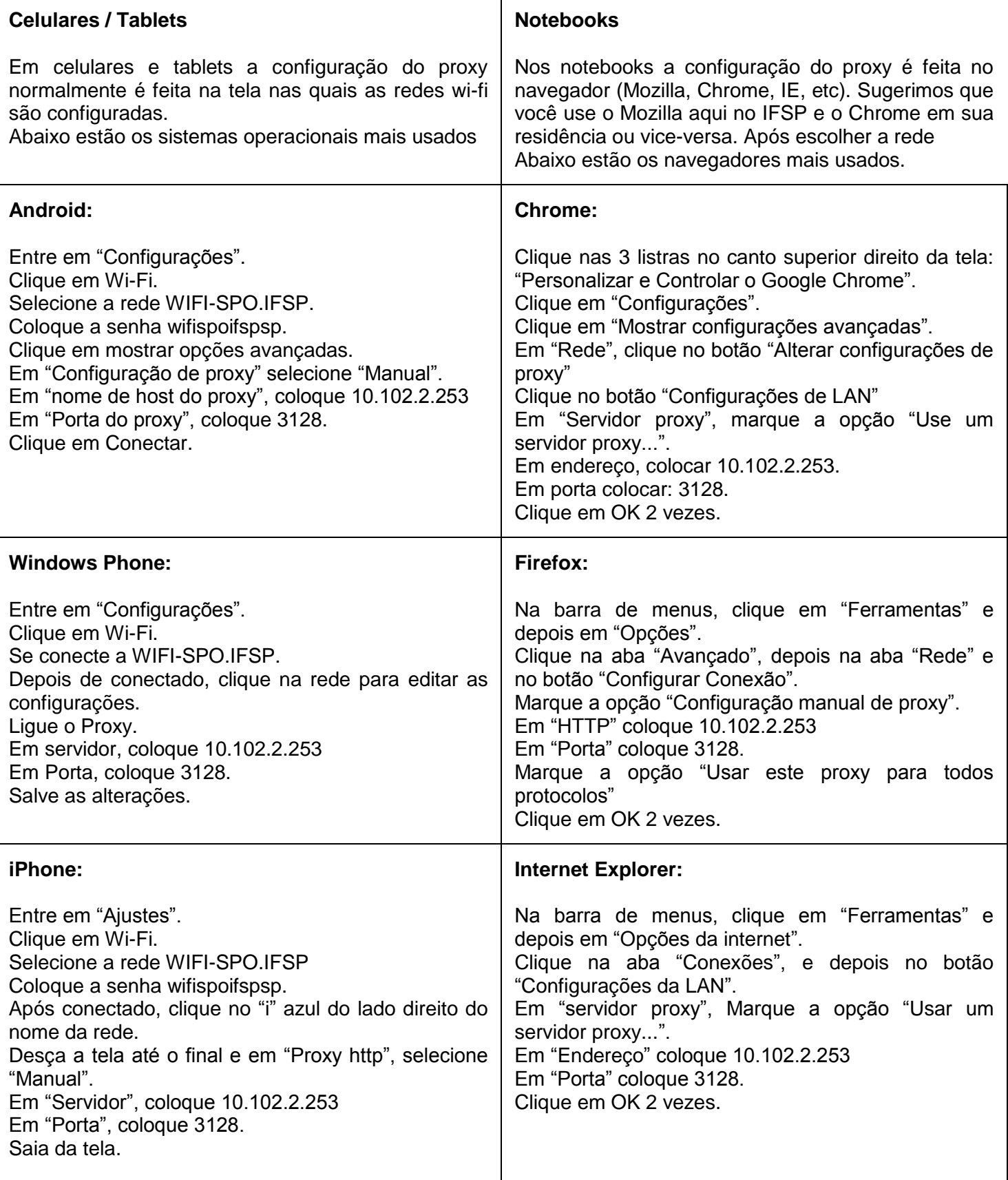

Diretoria de Tecnologia da Informação – IFSP – Tutorial passo a passo disponível na CTU – Bloco C